## **Beoordelingscriteria voor een onderzoek over bijwerkingen of etiologie**

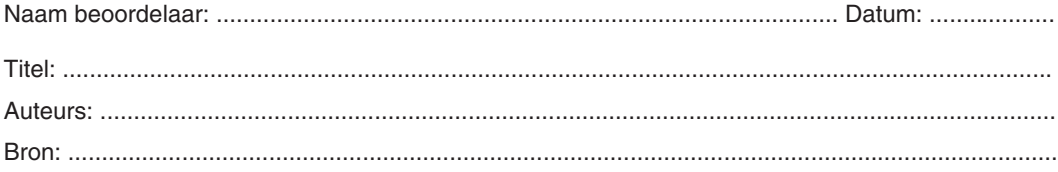

Korte beschrijving van de interventie (of blootstelling):

.............................................................................................................................................................. ..............................................................................................................................................................

# **VALIDITEIT**

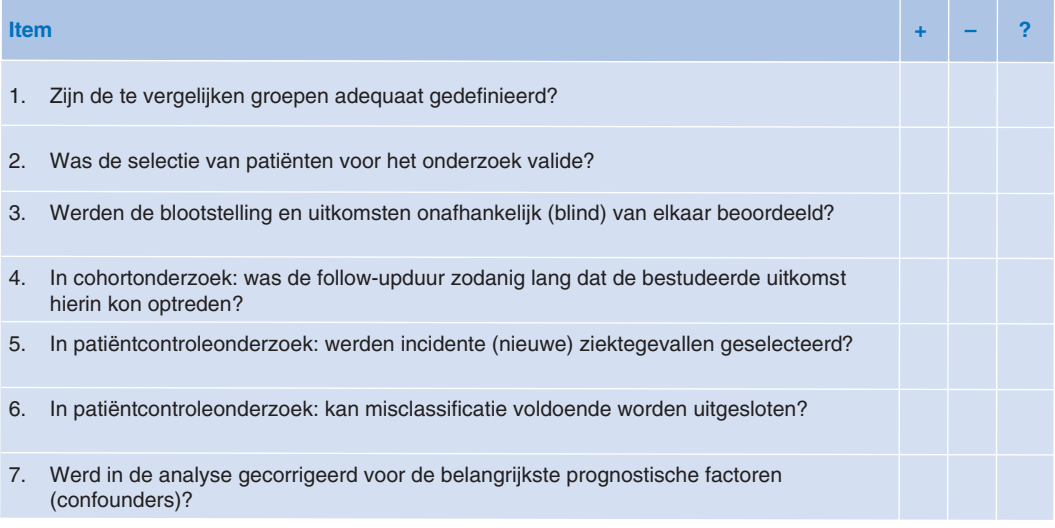

### **BETEKENIS VAN DE RESULTATEN**

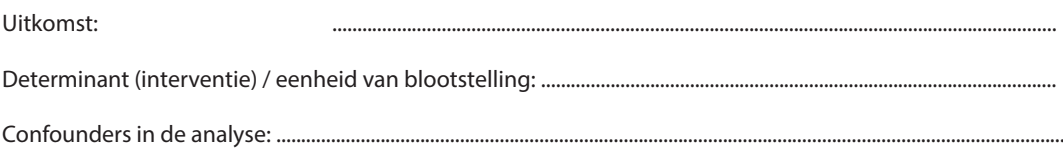

Follow-up: .....weken / maanden / jaar

Neem (eventueel per subgroep) de desbetreffende waarden over uit het artikel:

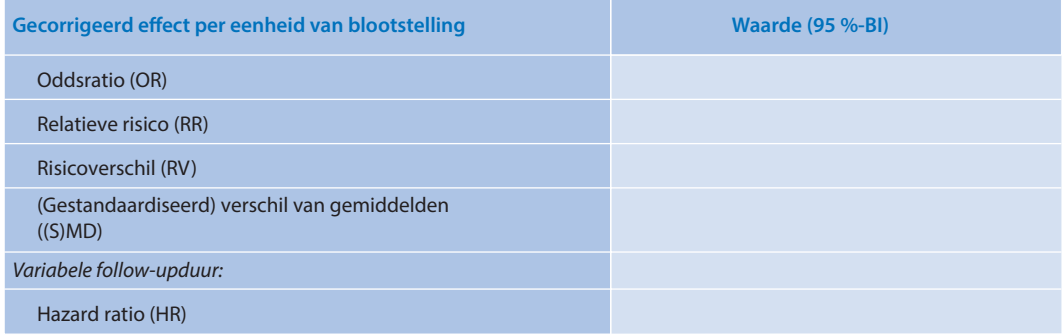

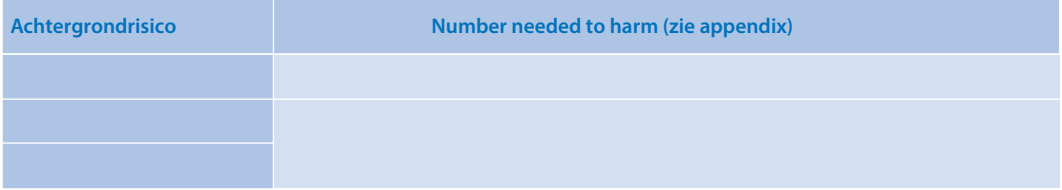

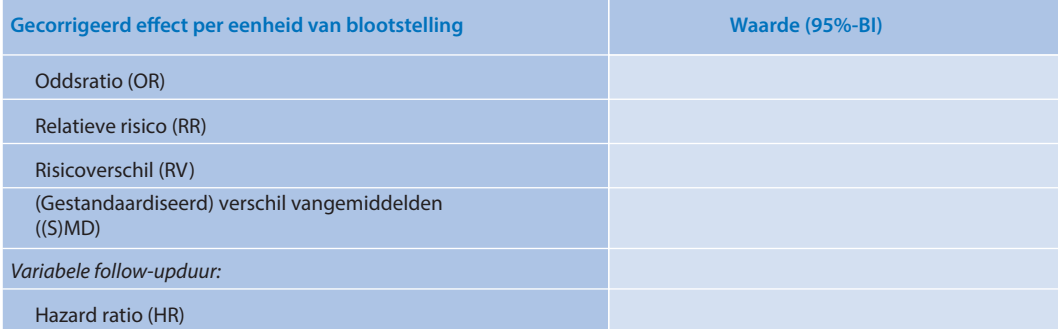

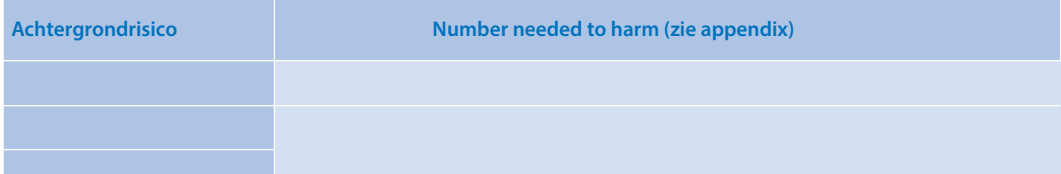

## **TOEPASBAARHEID**

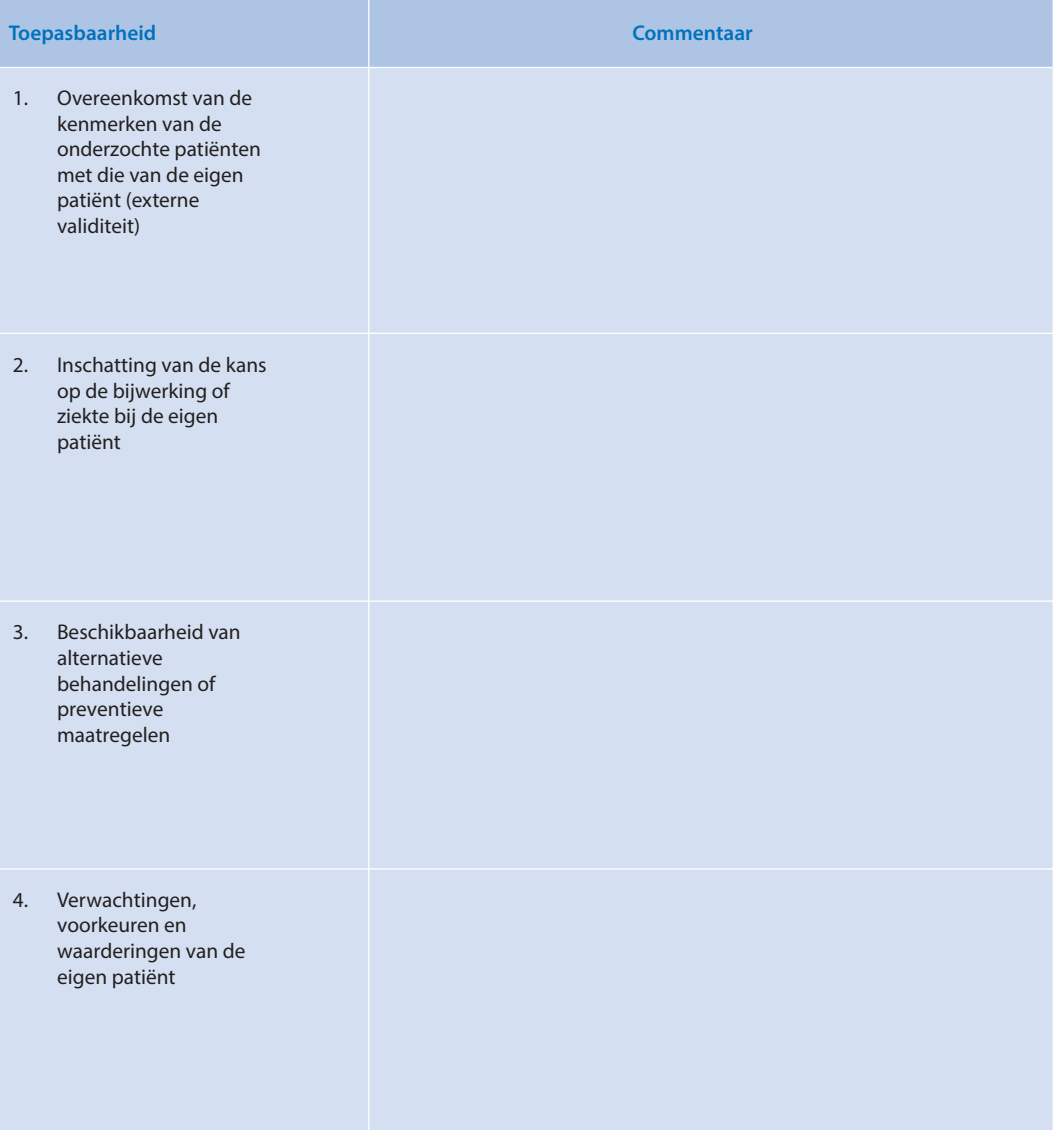

#### **APPENDIX**

Berekenen van numbers needed to harm (NNH) op basis van (gecorrigeerde) relatieve risico's (RR's) of oddsratio's (OR's)

Zie ook EBM-calculators op het internet.

*Relatieve risico*

NNH = 1 / (achtergrondrisico \* RR – achtergrondrisico) = 1 / risicoverschil (RV)

Voorbeeld Achtergrondrisico = kans op de bijwerking in de controlegroep = 0,10 (10%) RR = 1,5 (de bijwerking komt anderhalf keer vaker voor in de interventiegroep)  $NNH = 1 / (0.10 * 1.5 - 0.10) = 20$ 

*Oddsratio*

 $NNH = [(achtergrondrisico * (OR-1))+1) / (achtergrondrisico * (OR-1) * (1-achtergrondrisico)]$ 

Voorbeeld Achtergrondrisico = kans op de bijwerking in de controlegroep = 0,10 (10%) OR = 2,0 (de *odds* op de bijwerking in de interventiegroep is twee keer zo hoog als de *odds* in de controlegroep)  $NNH = ((0,10 * (2,0-1)) + 1/(0,10 * (2,0-1) * (1-0,10)) = 12,2$  (afgerond: 13)